## HƯỚNG DÃN CÀI ĐẶT VÀ SỬ DỤNG PHẦN MỀM XWORK

B1: Download phần mềm tại: https://app.tgdd.vn/

B2: Hướng dẫn cài đặt và sử dụng phần mềm theo các bước hướng dẫn hình ảnh sau:

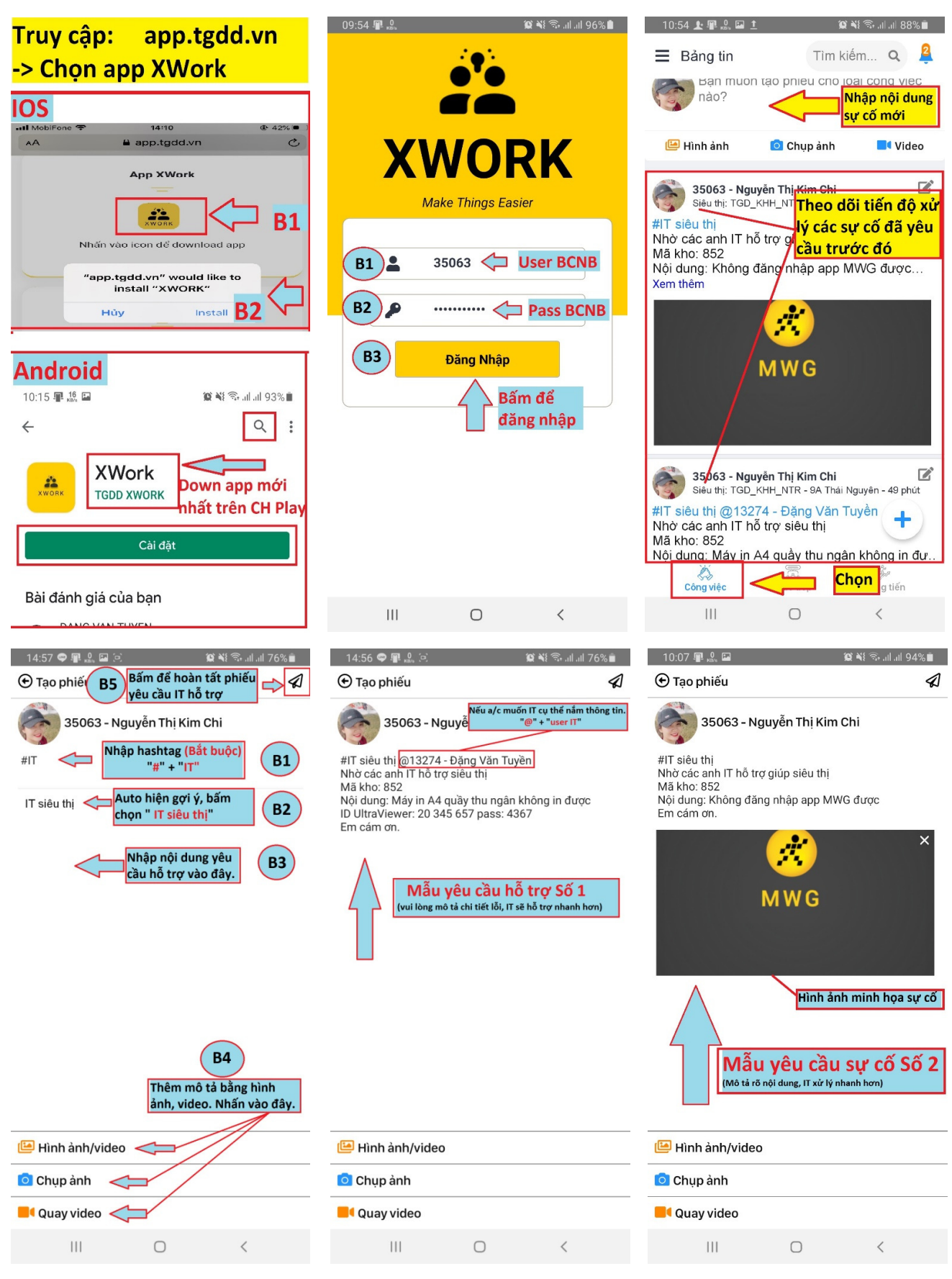